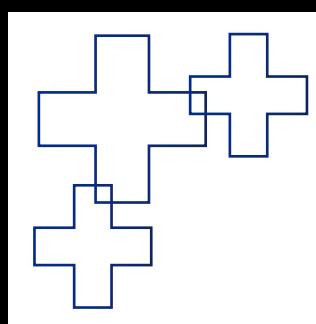

# **肿瘤免疫治疗 CAR-T虚拟仿真实验**

## 课程建设团队:徐娟 陈云 张明顺 李晓曦 施 冬艳 周泽伟 孙可一 张冠楠 蔡振明 杨晓帆 南京医科大学 基础医学院免疫学系

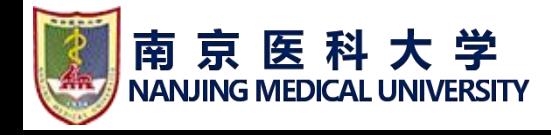

## **项目背景与依据**

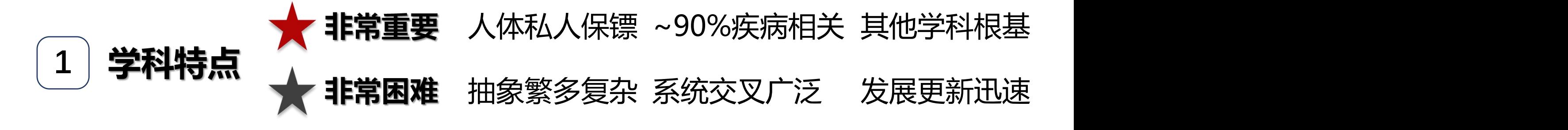

**2 恶性肿瘤 ★ 健康杀手** 发生因素复杂 大多机制不明 治疗方法有限

3 | 免疫治疗 ★ 临床热点 靶向免疫系统 广谱持久有效 机遇挑战并存

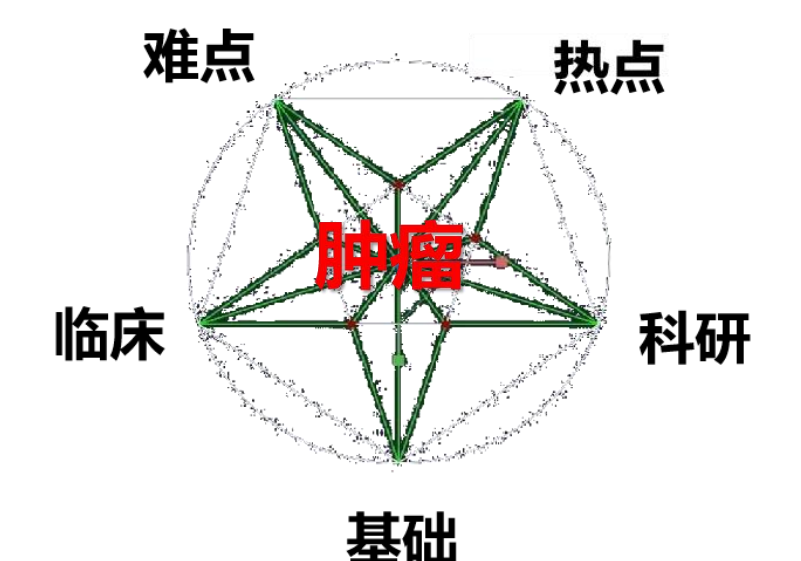

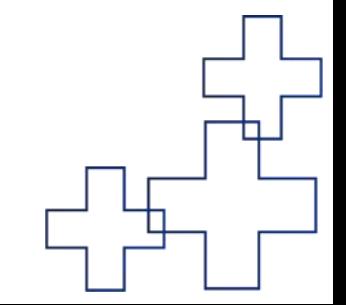

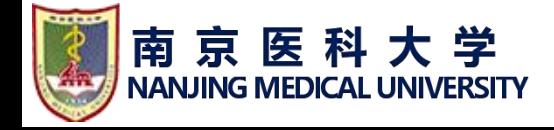

**XXX>抗癌明星: CAR-T** 

## **CAR-T的优点**

## **癌症领域12项颠覆性创新技术,细胞免疫治疗居首**

1. 精准、快速、高效、持久

2. 疗效最为肯定,有临床治愈

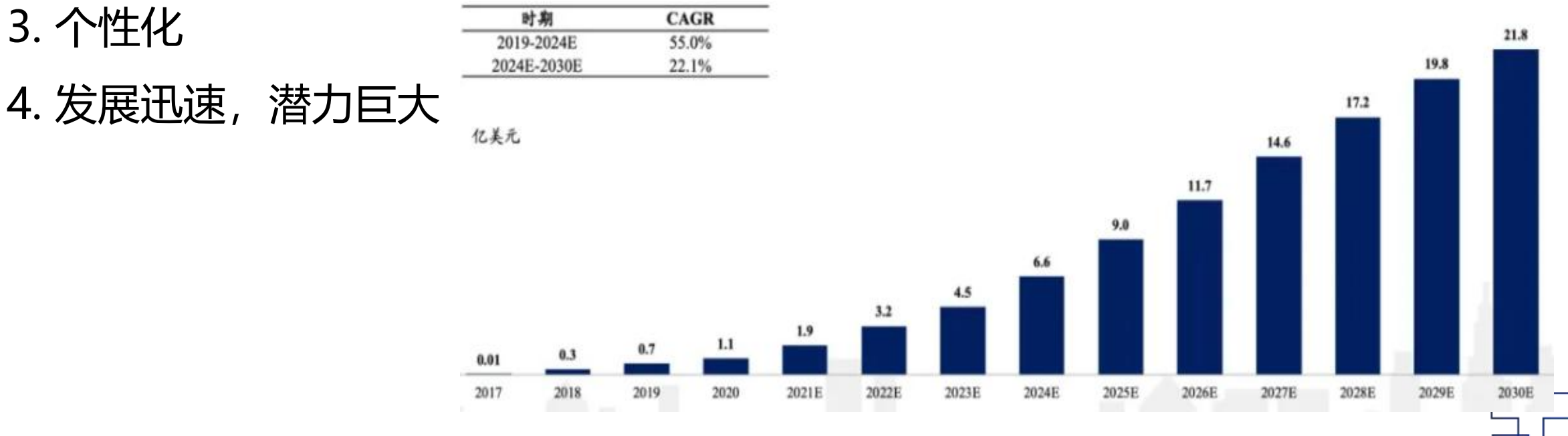

全球CAR-T细胞治疗和预测市场规模,2017-2030E https://mp.weixin.qq.com/s/DPLox5WYPq5ZgZ5e6AP7jw

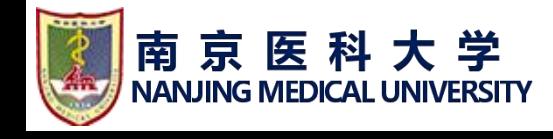

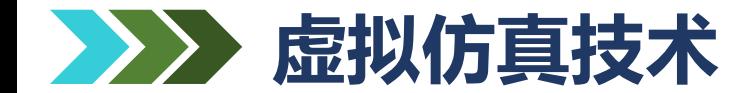

#### **CAR-T的难点**

1. 许多理论尚未研究透彻, 既是目前面临的障碍, 也是可能拓展的方向。 2. 其毒副作用是较为重要的关注点,目前临床、科研上多数是谨慎试用、联合运用。 3. 步骤复杂, 周期很长, 非常昂贵, 成功率并不高, 需要在特殊实验条件 (比如P3、 P4实验室)进行,普通实验室无法完成(目前CAR-T制备一般交给专业公司)。

**利用虚拟仿真技术,将抽象、复杂的免疫学理论和技术具象化**

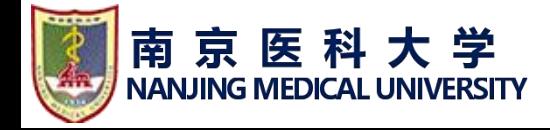

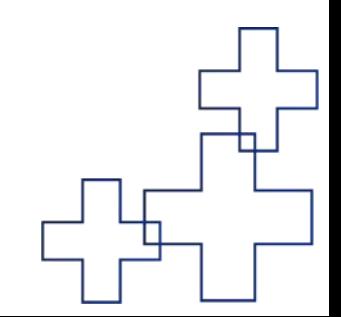

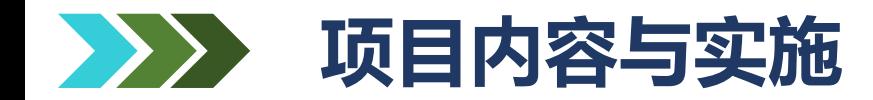

#### **实验对象/课时/要求 1**

大学二年级五年制、八年制临床医学、预防、口腔医学、儿科等 实验所属课程所占课时:48学时(33+15) 实验项目所占课时:**3学时**

#### **需要具备的基本知识和能力要求**:

具备解剖学、组织学、细胞生物学、生物化学、生理学等相关知识。 已接受PBL课程训练,对临床有一定的感性认识。 具有自主学习、观察分析、融会贯通的能力。 具备基本计算机操作能力。

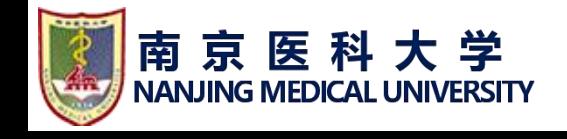

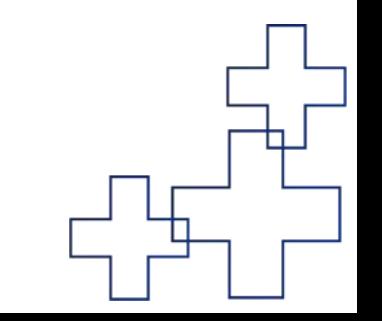

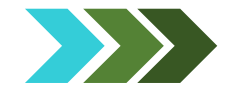

#### 实验部分的成绩总分10分

- Ø 3次线下实验(7分):考勤+实验报告+期末考试包含试题
- Ø **1次虚仿实验(3分)**:自主学习和完成项目提交实验报告成绩即可。
- 教师在超星平台发布虚仿作业,在规定时间内自主完成。
- l 将成绩页另存为PDF或截图后超星平台提交实验报告。 ps:不论学习模式还是考核模式,多次重复练习后以最高分提交(**≥70分 过关)**就可以拿到本项目的3分。

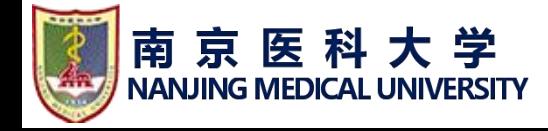

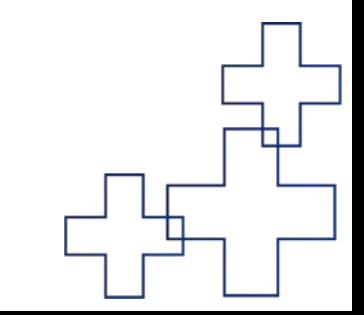

## **CAR-T实验原理**

京医科大学

**NANJING MEDICAL UNIVERSITY** 

南

◆肿瘤抗原免疫原性较差或表达水平很低,加上肿、 startion startion startion startion starting starting starting 瘤免疫抑制、低表达或不表达抗原提呈分子 Turge and Turger and The particle and The production MHC- Ⅰ, 导致免疫细胞无法有效识别、活化和 2000 pp.41 2 100 2000

◆利用抗原抗体的特异性反应,通过基因工程方法, <br>■ 图1 肿瘤众多逃逸策略 对T细胞进行基因改造,使之表达**识别肿瘤抗原的 受体** (chimeric antigen receptor, CAR) 和 **相关信号分子——就像是给T细胞装上GPS,可 以精准靶向肿瘤细胞**

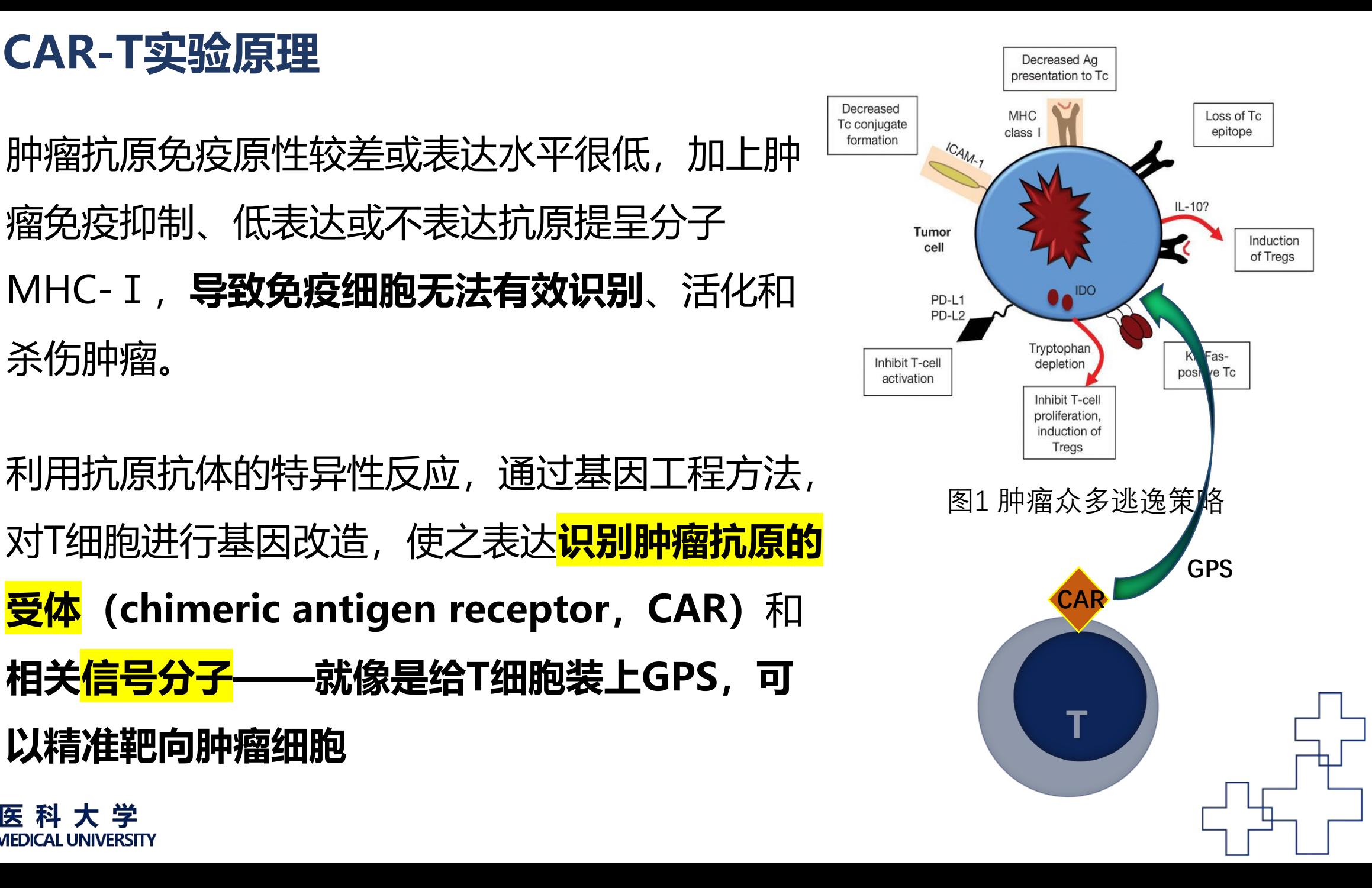

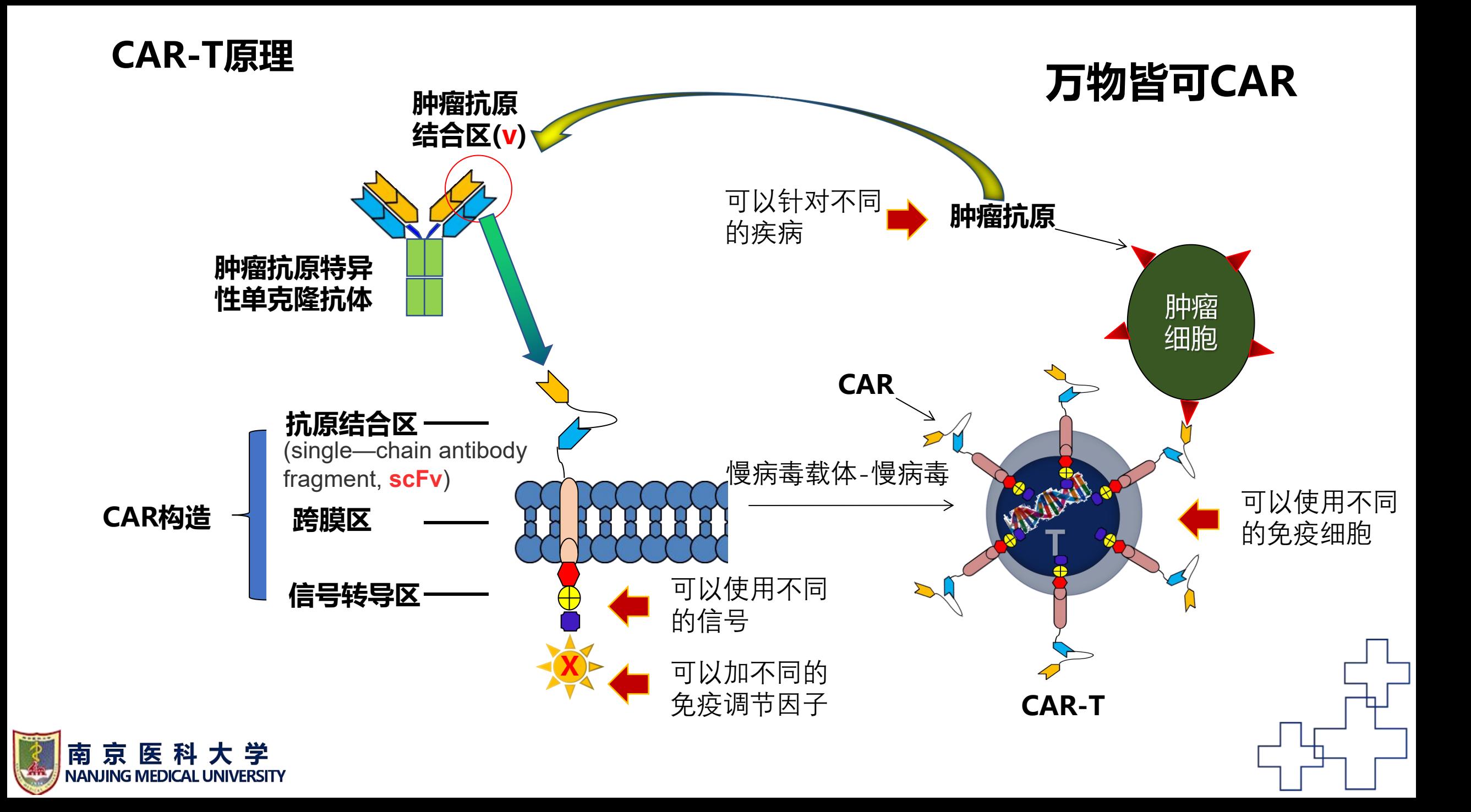

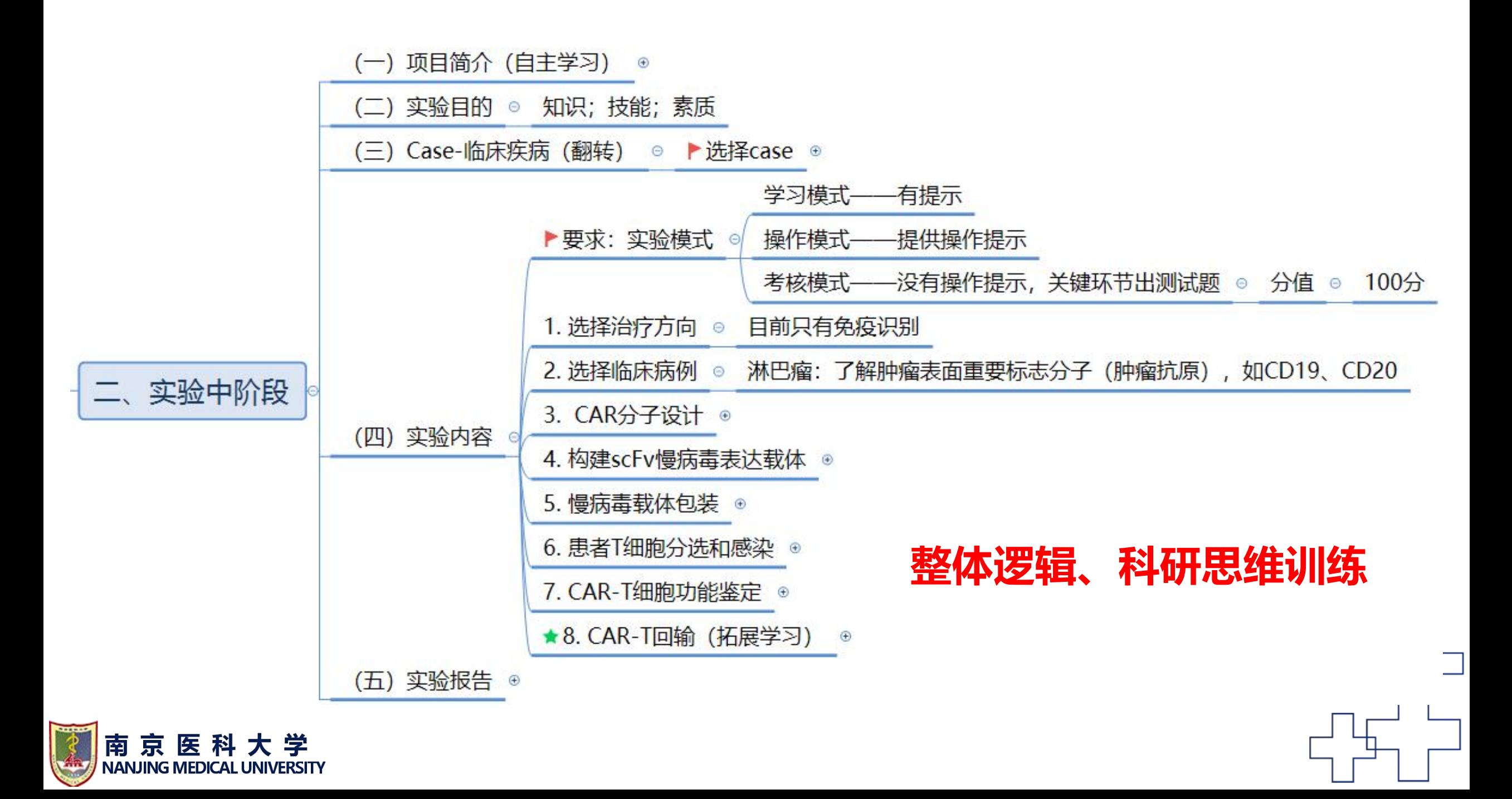

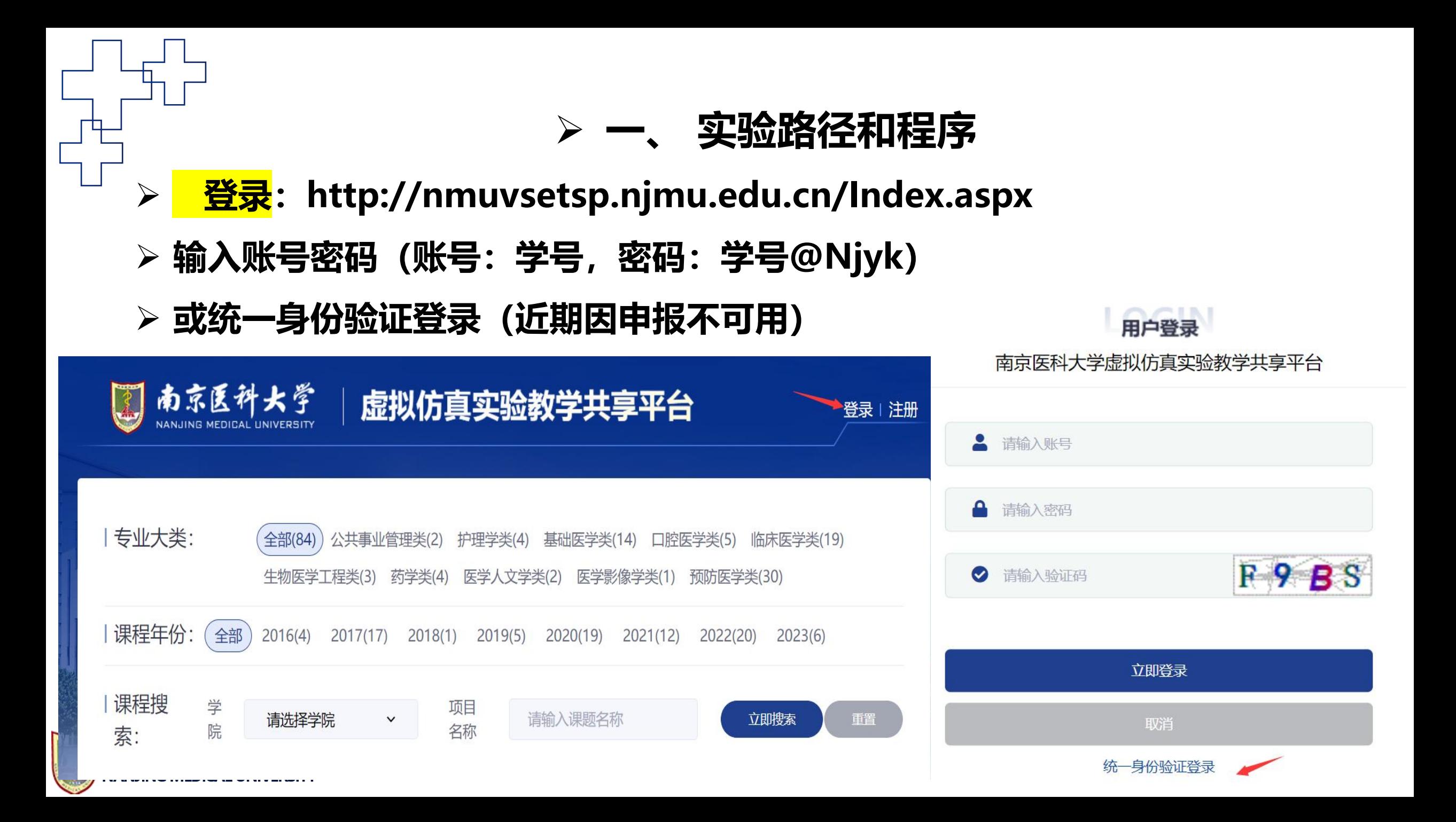

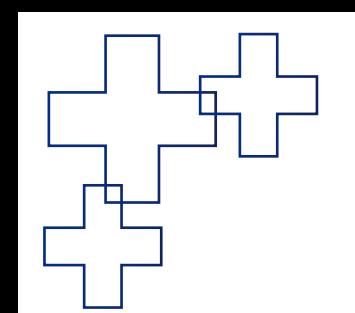

#### Ø **登陆成功后搜素项目"肿瘤免疫治疗"** Ø **点击项目进入**

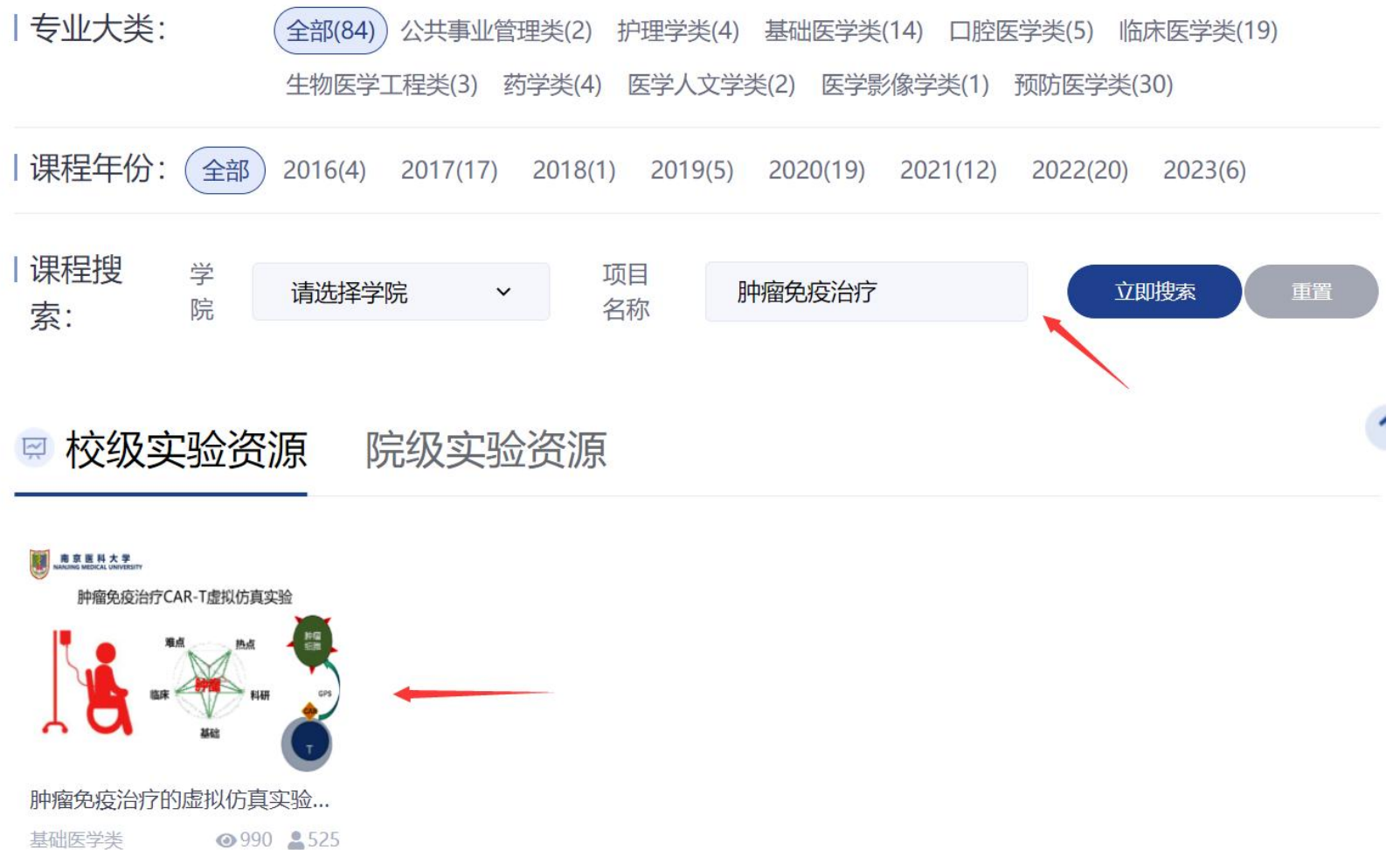

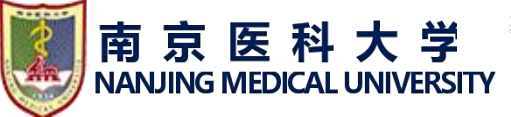

#### Ø **浏览教学引导视频、实验介绍、实验必读、预习等,尤其是教学引导 视频和预习内容,对于顺利完成实验帮助很大**

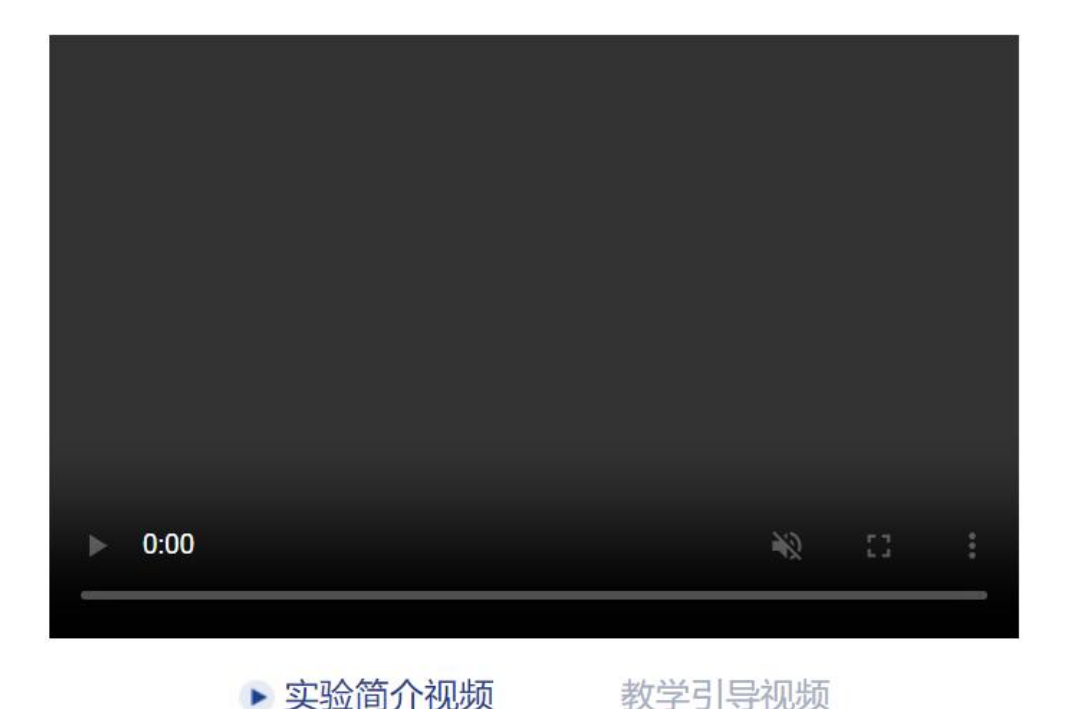

#### 肿瘤免疫治疗的虚拟仿真实验--从基础到临床 学院:基础医学院 所属学科: 基础医学类 专业门类:基础医学 项目申报人:徐娟 课程年份: 2021 课时数: 3 课程唯一编号: 202106

#### 实验简介:

CAR-T是目前临床与科研上应用和研究最广泛的肿瘤免疫治疗方法之一, 其发展迅速、潜力巨大,但同时也具有如步骤复杂、周期很长、非常昂 贵、成功率不高、有毒副作用等限制,因此尤其适合虚拟仿真实验。本项 目从临床案例入手,完整呈现CAR-T的自主设计、制备及功能,沟通免疫 学基础理论与临床疾病和科研探究,帮助学习者了解免疫治疗的基本原理 和流程,提高知识的综合运用能力,培养初步的临床思维、批判...查看更多

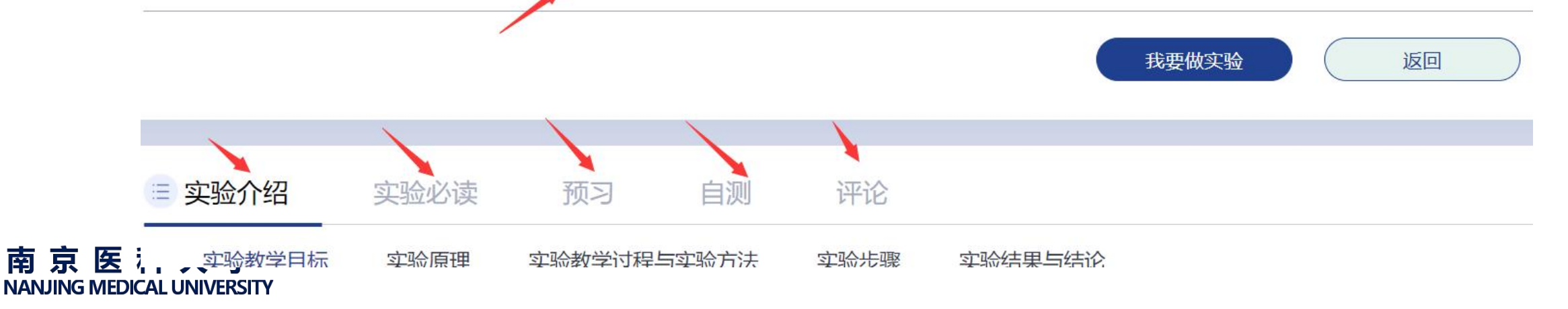

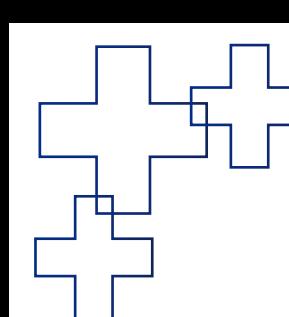

#### Ø **点击"我要做实验"进入项目**

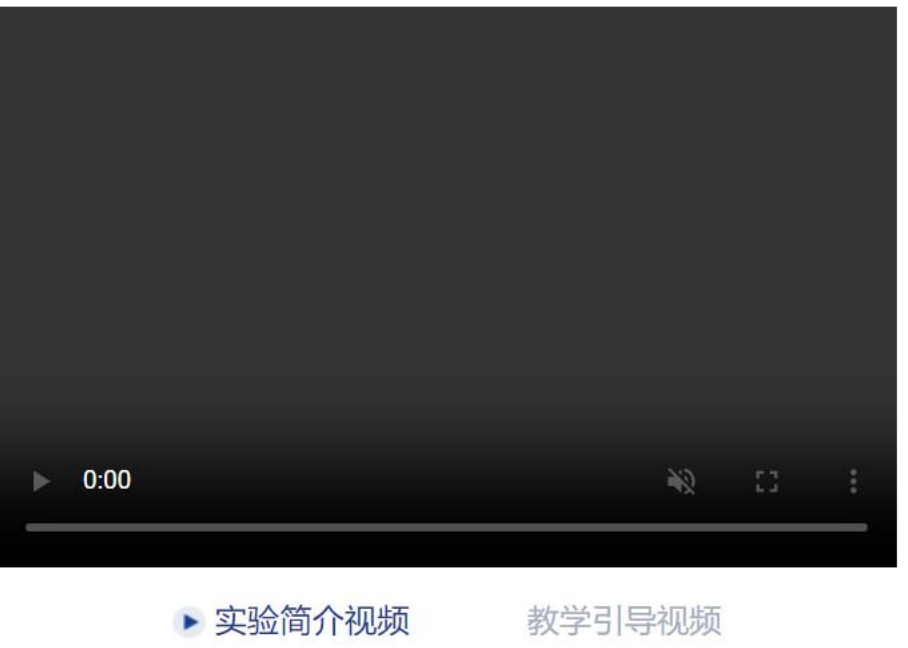

#### 肿瘤免疫治疗的虚拟仿真实验——从基础到临床 学院: 基础医学院 所属学科: 基础医学类 专业门类:基础医学 项目申报人:徐娟 课程年份: 2021 课时数: 3 课程唯一编号: 202106

#### 实验简介:

CAR-T是目前临床与科研上应用和研究最广泛的肿瘤免疫治疗方法之一, 其发展迅速、潜力巨大,但同时也具有如步骤复杂、周期很长、非常昂 贵、成功率不高、有毒副作用等限制,因此尤其适合虚拟仿真实验。本项 目从临床案例入手, 完整呈现CAR-T的自主设计、制备及功能, 沟通免疫 学基础理论与临床疾病和科研探究,帮助学习者了解免疫治疗的基本原理 和流程,提高知识的综合运用能力,培养初步的临床思维、批判..查看更多

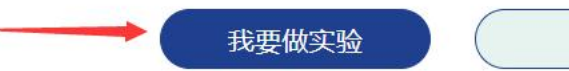

返回

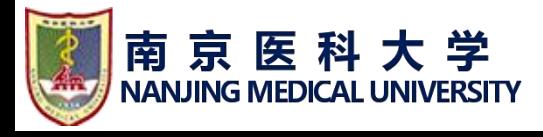

**进入项目后**

Ø 学习项目简介、项目原理、拓展实验、参考文献等。 可以重点学习简介中"<mark>3.项目原理-3.2.2 CAR分子的结构</mark>",里面有详细的各代 CAR分子设计

ps: 由于经费、实验时长等原因, 本项目简化了很多常规实验方法和操作, 如果 感兴趣,可在**拓展实验**里了解相关实验。

还有相关实验细胞株及小鼠模型介绍

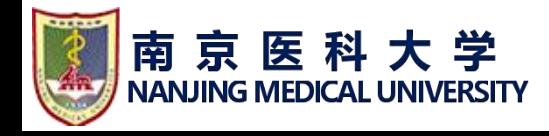

#### **二、实验过程注意事项**

**(一)选择一种模式进入实验**(首先用"**学习模式**"反复训练,熟悉后再用"**考核 模式**"检验学习效果、得出实验成绩)

## 学习模式可以选择右上角 "固定"和 "标签"按钮, 可帮助快速找到视野和要做 的实验及实验器材、目标提示等。

操作过程中使用移液器等器材<mark>不要着急,等它反应,拖快了容易死机</mark>。 拖放器材试剂等要大致放到指定位置才行,不然放不住

#### **如果杀毒软件、网站拦截等干扰,就需要关掉**

#### **(二)进入具体实验**——(可对照着PPT一步步操作)

- 1. 选择治疗方向 : 目前只能选择<mark>⑥免疫细胞识别</mark>,其他暂未完成。
- 2. 选择临床病例:只有**06淋巴瘤**,其他暂未完成。学习病例,了解病例相关指标
- **第一部分:CAR-T的设计和慢病毒载体构建 3. CAR设计:CAR分子包含三个部分,抗原结合区、跨膜区和信号转导区** 这里涉及到对CAR分的设计原理、基本组成构造等背景知识的理解。 **可以根据自己学习的基础知识去设计。**
- 理论上可以随意组合设计,但是只有符合要求的设计最终可以在细胞表面表达CAR分 子并可以被荧光试剂检测到,从而完成实验,<mark>不正确的设计由于表达失败、无法检测</mark> 或效果不佳实验中途失败。可以在学习模式尝试多种组合。 针对本项目, 正确的组合只有8种。

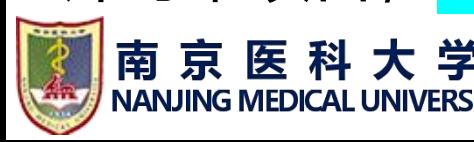

**3.1 选择CAR受体的基因,即<mark>抗原结合区基因</mark>,也就是肿瘤抗原的特异性单抗V区基因** (包含VH+VL), 本项目针对的是淋巴瘤, 所以需要知道淋巴瘤的表面分子抗原有哪些 (比如案例中**阳性的分子CD19 和CD20**)。可以单选CD19VH+VL,或者同时选择2个, 但是**抗-CD19VH+VL 需要放在前面**。这是目前临床上治疗淋巴瘤最常用的CAR设计, 同 时也是为了避免程序设计过于复杂增加费用一个措施**,**方便后面用**CD19-FITC荧光蛋白**检 测表达的CAR分子(抗-CD19 V区)

**3.2 选择CAR信号分子基因:**本项目将跨膜区和信号转导区混在一起简化,其中**跨膜区**没 做其他设计,只有一个选择是CD8a,项目简介里有文献中提供的有各种选择,包括CD8a。 **信号转导区**,包含 1)**共刺激域分子**(教材中学习的是**CD28**,简介里提供的还有**4-1BB** <mark>可以选择</mark>)和 2)<mark>信号转导结构域</mark>(哪个分子传递TCR抗原识别信号——CD3ζ)

**顺序一定要对!**

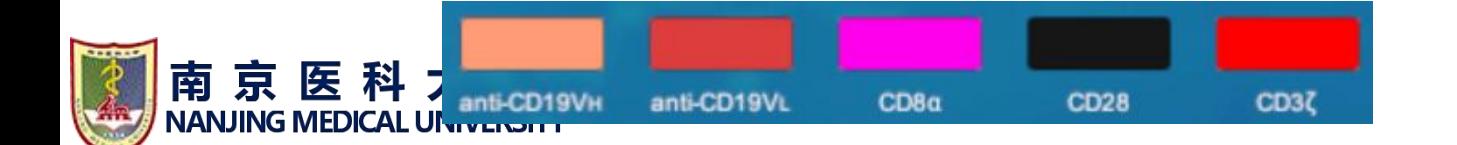

#### **4. 构建scFv慢病毒表达载体**

**4.1 载体质粒酶切**:只提供了一个质粒载体示意图,需要将内切酶拖到合适的位点(多 克隆位点MSC,可以插入外源目的基因)

4.2 **载体质粒与目的基因连接**: 根据第三步的设计得出基因连接产物(省略掉相关生物 化学步骤,最后得出的就是按照你之前选择基因的顺序,最后表达的蛋白分子也是同 样的顺序)

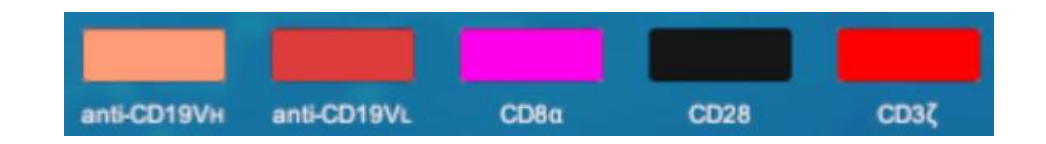

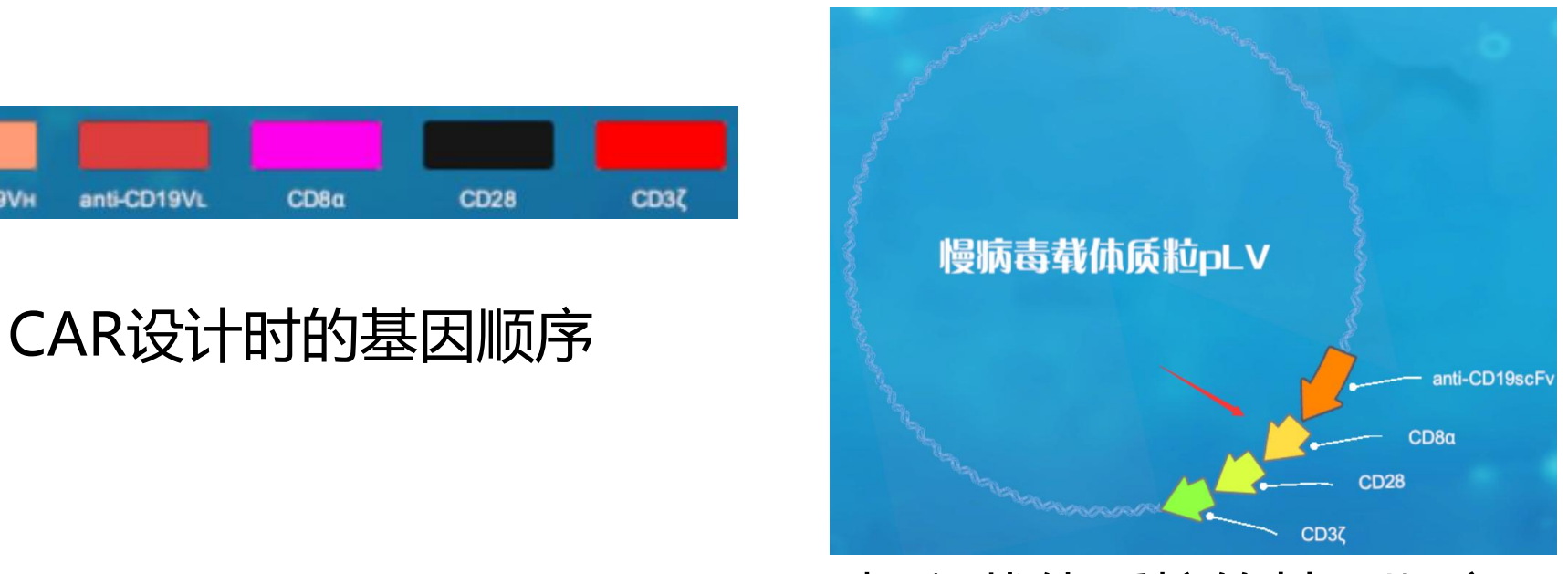

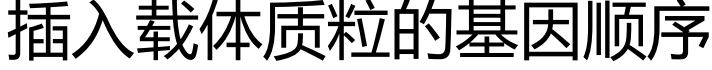

#### **第二部分:慢病毒载体包装**

5.1观察包装细胞HEK-293T细胞: 细胞密度拖动数值条在70-80%即为良好, 这个范围 自主选择即可都是正确的,并且决定你最后的转染效率。低于70%或高于80%不利于下 一步转染

**5.2共转染**:以一个选择题省略掉了转染的繁琐步骤。只需**选择所有需要用的质粒和转染 试剂**即可获得待转染混合物(质粒和转染可复习微生物及生化)。 需要用到的质粒包括:2个包装质粒pMD2.G 、psPAX,慢病毒载体质粒pLV; 转染试剂: lipo3000、P3000

**最后由包装细胞产出带有目的基因质粒的慢病毒(动画显示)**

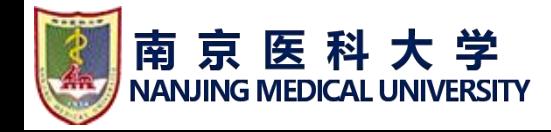

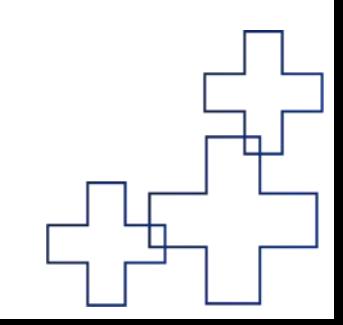

**5.3 检测病毒滴度**:省略掉了病毒离心浓缩等实验操作和计算,直接选择**0.5ul病毒液**, 加入Jurkat细胞,孵育后取细胞,加CD19-FITC荧光蛋白,流式检测。5.1设置的细胞密 度,与这里C组CAR分子表达百分比是对应的,<mark>记住C图实验组的CAR分子表达阳性率百</mark> 分比数值,后一步实验需要用到。

> 如果设计的CAR分子基因选择及连接顺序正确,则CAR 可以表达在Jurkat细胞表面,且可以**被CD19-FITC荧光 蛋白识别、检测到**,实验成功,可以进行下一步。 否则实验失败,只能重头开始。ps:为避免反复失败, 一定要好好学习相关内容设计正确的CAR

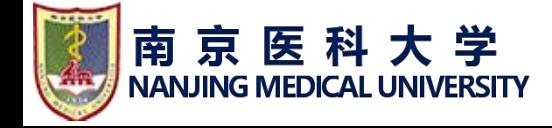

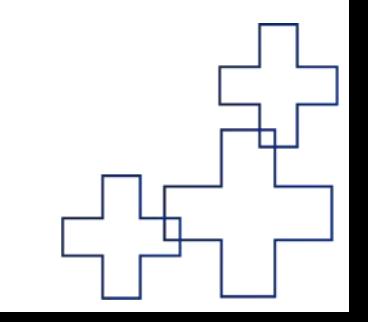

#### **第三部分:分选和感染患者T细胞**

### **6.1 磁珠分选患者T细胞:**

省略了PBMC的分离操作,直接提供一管患者PBMC细胞悬液 需要知道T细胞的特异性表面分子CD3,用anti-CD3-磁珠单抗,加入PBMC,利用磁 珠分选仪则可以分选指出T细胞 (分选过程用动画显示)

**6.2 T细胞激活扩增:**需要增加细胞数量,为后续的实验做准备。 注意:"调整细胞密度"按钮,拖动数值条到顶端**细胞密度为"1x106/ml"**即可(省 略掉了细胞密度调节操作)

需要利用基础知识-<mark>激活T细胞的双信号来自CD3和CD28</mark>,用二者的单抗与T细胞共孵

育(CD3/CD28双抗偶联磁珠),可以刺激T细胞激活并开始克隆增殖。

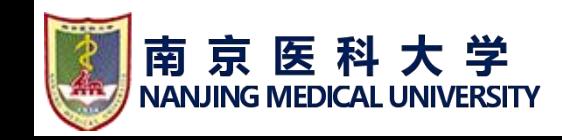

# **6.3 慢病毒感染患者T细胞**。 "调整细胞密度"按钮,拖动数值条到顶端细胞密度为 <mark>"1x10<sup>6</sup>/ml"</mark>即可,加入病毒液孵育

**6.4 流式检测**。"调整细胞密度"按钮,拖动数值条到顶端<mark>细胞密度为"0.5x106/ml"</mark> 即可。

最后观察流式结果, C组图为患者T细胞表达CAR分的百分比, 大于30%即说明 CAR-T制备成功。

动画显示自己设计的CAR分子结构模拟图。进行下一步功能实验。

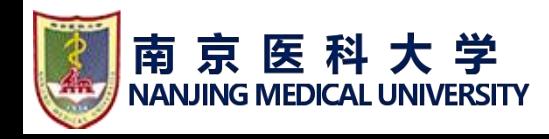

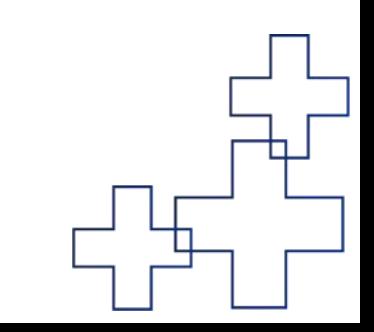

#### **第四部分:CAR-T功能鉴定**

- **7.1 CAR-T细胞体外杀伤实验**。将CAR-T加入细胞后,**动画显示CAR-T杀死肿瘤细胞** <mark>株Raji细胞</mark>,释放LDH(项目资料里有背景介绍),对照组未转染CAR分子的T细胞则 不能杀死肿瘤细胞。
- ELISA可检测释放的LDH水平 (提示CAR-T具备杀伤功能) 和细胞因子水平 (提示
- CAR-T可以被激活并释放细胞因子,同时可监测活化水平)
- **7.2 CAR-T细胞体内功能实验**。使用的淋巴瘤小鼠模型。对照组注射未转染CAR分子 的T细胞,实验组注射CAR阳性-T细胞。
- **生存率观察**CAR-T对于小鼠的保护作用
- **活体成像仪活体成像**,观察小鼠体内肿瘤负荷变化(学习背景资料-拓展实验内容了解
- 原理)。实验组CRA-T可以杀死肿瘤细胞延缓肿瘤扩增

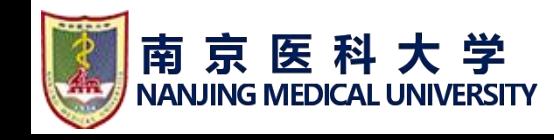

#### **第五部分:临床回输**

- **8.1 CAR-T回输**。此部分未实施。仅显示结果。背景资料可以学习各种设计的临床效 のように しょうしょう しょうしょう スタックス しょうしょう しょうしょく スタックス しょうしょく
- 9. 提交实验报告, 查看实验完成情况。节点图红色显示做错的步骤, 灰色是未做的步 骤,蓝色是操作正确的步骤。鼠标移至相关节点可显示节点的内容,如果做错或没做, 可以再次尝试。将**成绩页另存为PD**F或**截取成绩**

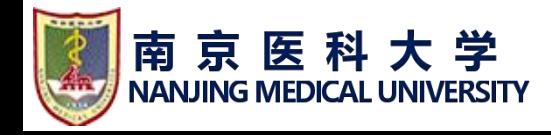

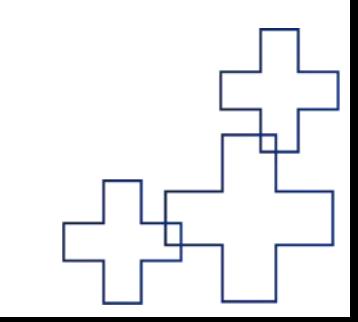

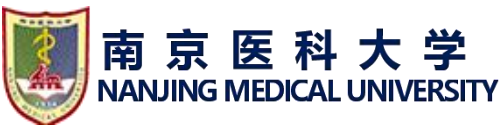

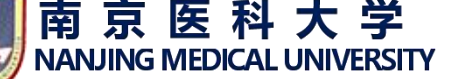

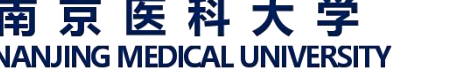

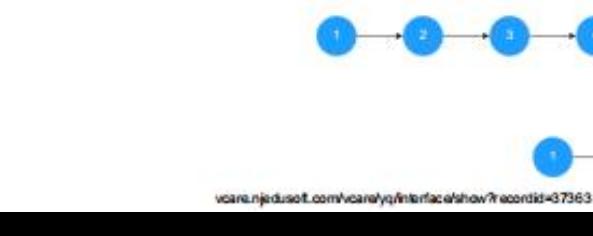

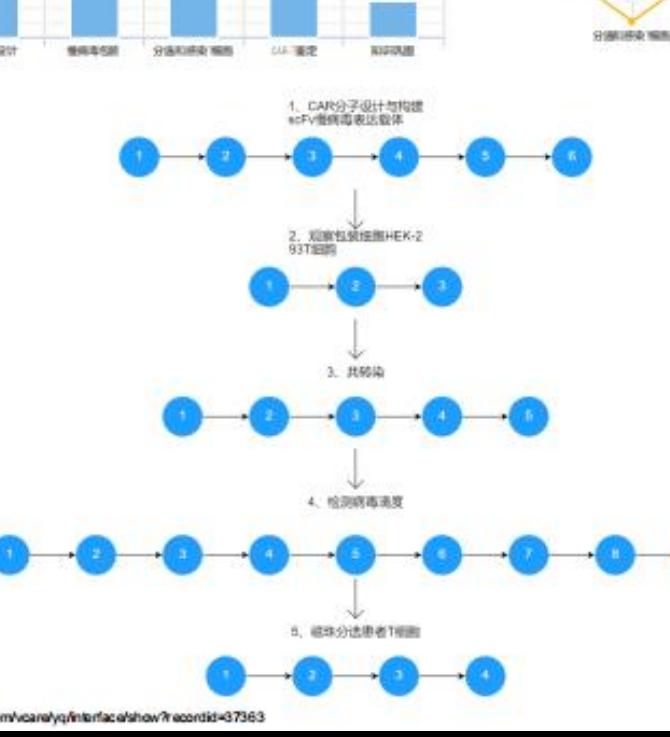

# **移动鼠标到节点上可显示 此步操作情况**

下面的每一个节点: <del> </del>

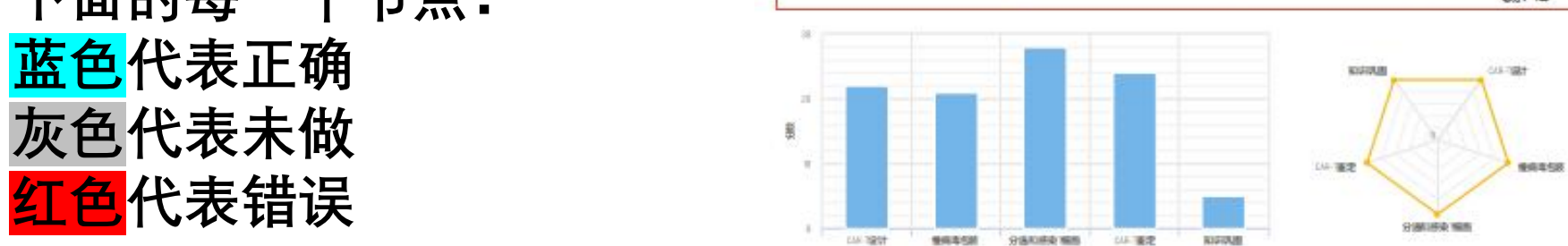

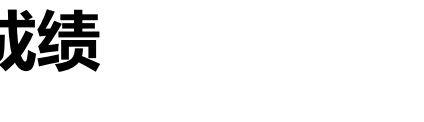

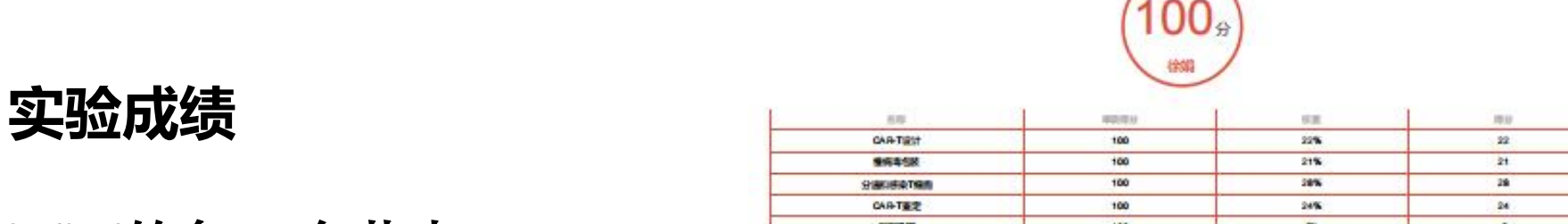

考试详细记录

 $1/2$ 

2023/10/27 下午6:46

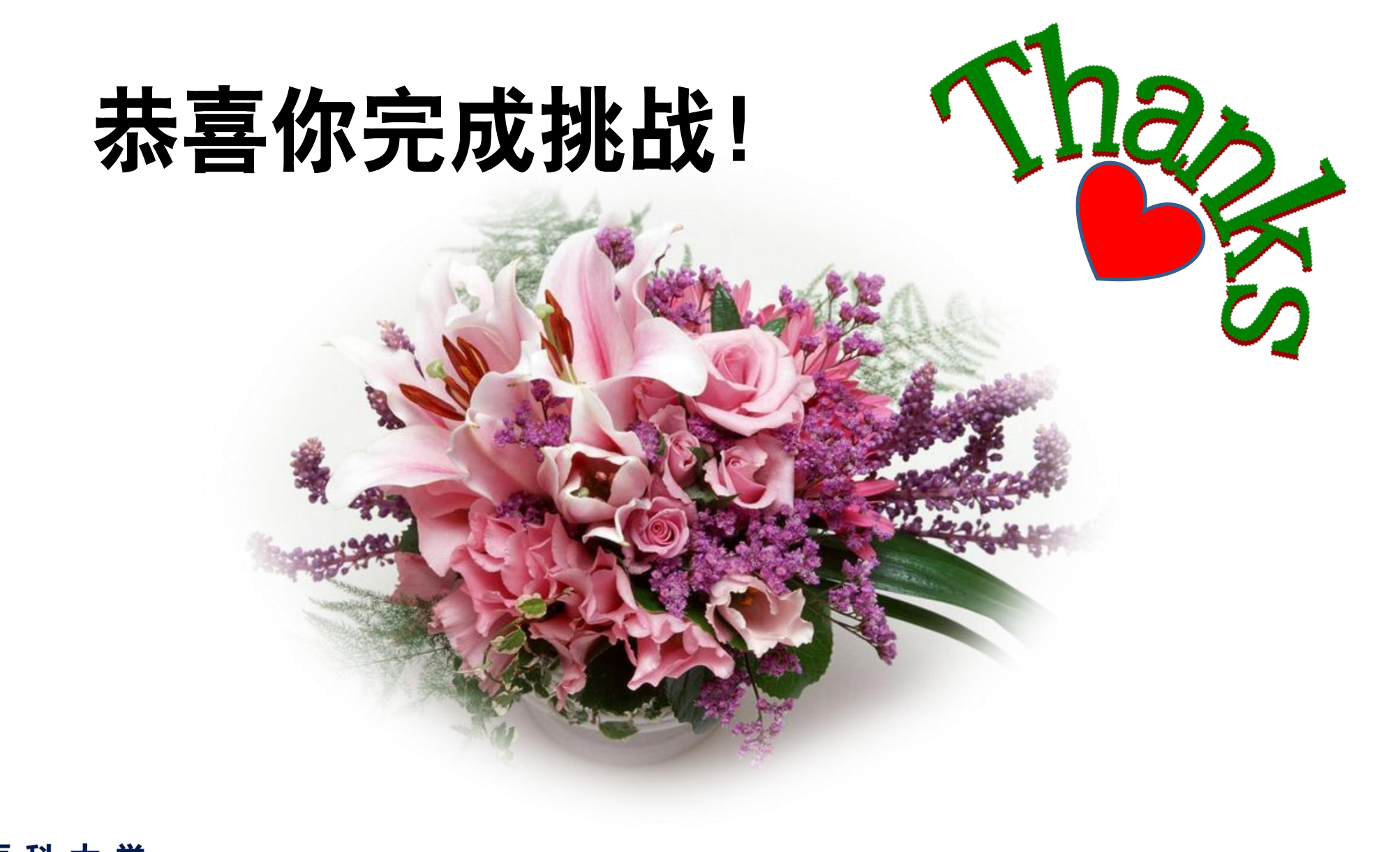

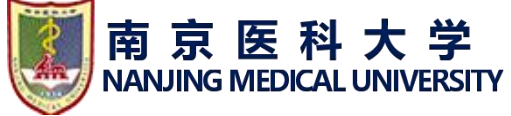

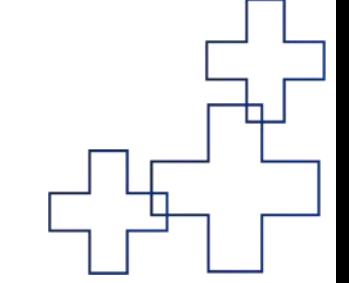